## **Axxon Next Windows**

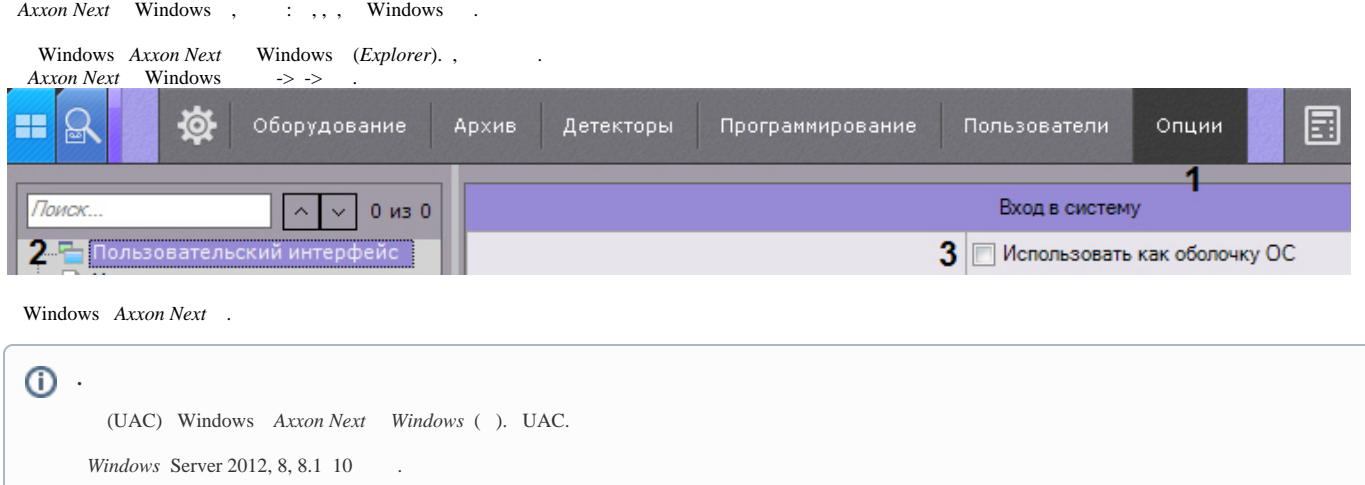